Nr 86 2009 Wizualizacja wyników badań marketingowych – podejścia, metody i zastosowania

#### **Małgorzata Sej-Kolasa, Mirosława Sztemberg-Lewandowska**

Uniwersytet Ekonomiczny we Wrocławiu

# **ANTROPOPRESJA NA ŚRODOWISKO PAŃSTW EUROPEJSKICH**

# **1. Wstęp**

Jednym z problemów współczesności, oprócz kryzysu gospodarczego czy konfliktów zbrojnych, są niekorzystne zmiany klimatyczne. Są one skutkiem nadmiernej antropopresji, czyli planowych i przypadkowych działań człowieka mających wpływ na środowisko przyrodnicze. Antropopresja na środowisko może być charakteryzowana przez różną skalę intensywności, różny zasięg przestrzenny i czasowy, obejmuje np. hałas, zanieczyszczenie powietrza czy zanieczyszczenie wód. Presja na środowisko jest problemem globalnym o daleko idących implikacjach ekologicznych, ekonomicznych i społecznych. Celem artykułu jest analiza procesów zmian w presji na środowisko państw europejskich z wykorzystaniem zaawansowanych metod analizy danych.

# **2. Przedmiot i zakres badań**

Przedmiotem badania była antropopresja obejmująca emisję zanieczyszczeń do powietrza. Intensywność presji na środowisko scharakteryzowano za pomocą 16 wskaźników w 8 kolejnych okresach:

- emisja gazów cieplarnianych w procentach w stosunku do roku bazowego (w1),
- emisja kwaśnych zanieczyszczeń w tysiącach ton na osobę (w2),
- emisja tlenku siarki w tysiącach ton na osobę (w3),
- emisje tlenków azotu w tysiącach ton na osobę (w4),
- ważona emisja prekursorów ozonu troposferycznego w tysiącach ton na osobę  $(w5)$ ,
- emisja tlenku węgla w tysiącach ton na osobę (w6),
- ważona emisja gazów cieplarnianych w milionach ton na osobę (w7),
- emisja dwutlenku węgla w tysiącach ton na osobę (w9),
- emisje metanu w tysiącach ton na osobę (w10),
- emisje podtlenku azotu w tysiącach ton na osobę (w11),
- emisja gazów cieplarnianych w milionach ton ekwiwalentu na osobę (w13),
- $-$  emisje substancji zakwaszających w tysiącach ton ekwiwalentu na osobę (w14),
- emisje prekursorów ozonu w tysiącach ton na osobę (w15),
- emisja zanieczyszczeń pyłowych w tysiącach ton na osobę (w16),
- emisja gazów cieplarnianych z transportu w tysiącach ton na osobę (w17),
- emisja prekursorów ozonu z transportu w tysiącach ton na osobę (w18).

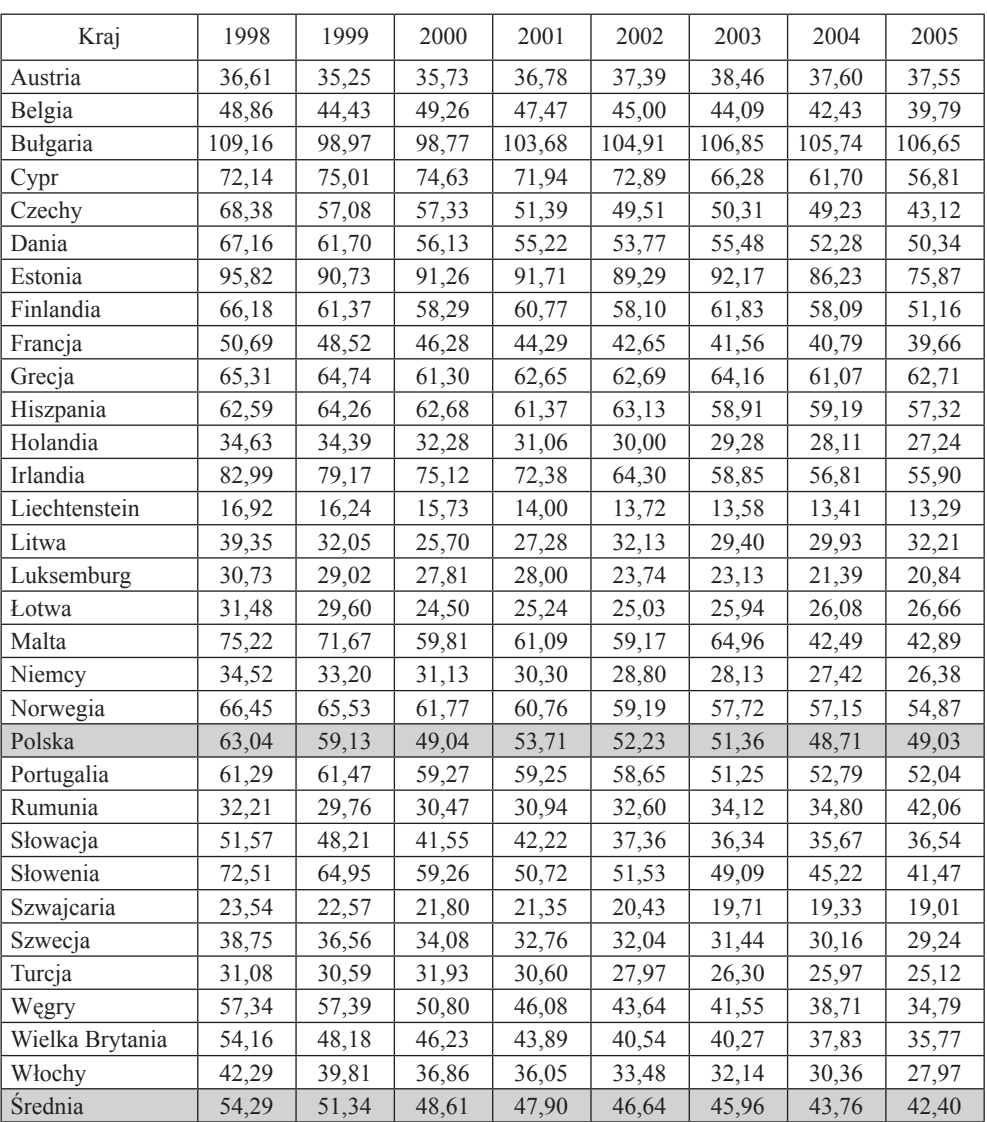

Tabela 1. Emisja zanieczyszczeń pyłowych do powietrza

Źródło: opracowanie własne na podstawie danych Eurostatu.

Zakres przestrzenny badania to 31 państw Europy, natomiast zakres czasowy to lata 1998-2005. Dane pochodzą z baz Eurostatu.

Przykładowe obserwacje dotyczące emisji zanieczyszczeń pyłowych zawiera tab. 1.

## **3. Analiza antropopresji na środowisko**

Do analizy zmiany wartości poszczególnych wskaźników w czasie wykorzystano analizę wariancji, która testuje, czy różnica między kolejnymi pomiarami jest istotna statystycznie. W tym celu dla każdego państwa zbudowano model regresji opisujący zmianę danego wskaźnika w czasie. Na rysunku 1 zamieszczono proste regresji dla jednego ze wskaźników (emisja zanieczyszczeń pyłowych do powietrza).

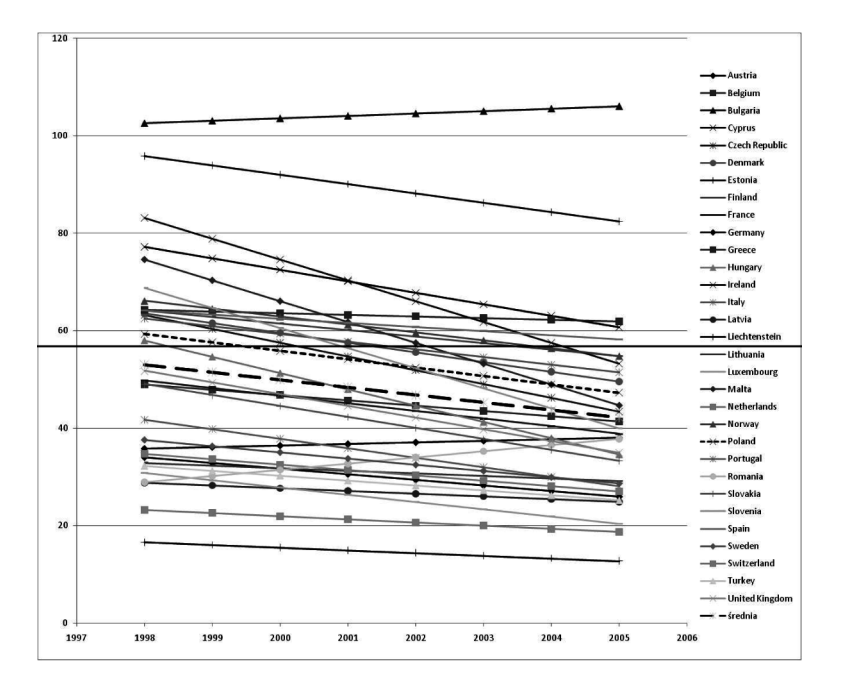

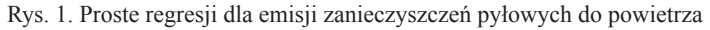

Źródło: opracowanie własne.

Dodatkowo dla każdego wskaźnika policzono średnie parametrów modeli. Otrzymane średnie współczynników kierunkowych zostały podzielone na dwie grupy: dodatnie i ujemne.

Tabela 2 zawiera średnie wartości współczynników kierunkowych oraz odstające obserwacje.

W pierwszej grupie wskaźników funkcja opisująca model jest funkcją rosnącą, zmiany zachodzące w presji na środowisko są niekorzystne. Dla wskaźników 7 (ważona emisja gazów cieplarnianych), 9 (emisja dwutlenku węgla) oraz 13 (emisja gazów cieplarnianych w milionach ton ekwiwalentu) obserwujemy niewielkie wartości współczynników kierunkowych, czyli tempo wzrostu presji na środowisko jest niewielkie.

| Wskaźnik                        | Współczynnik kierunkowy<br>Odstające obserwacje* |                          |  |  |  |
|---------------------------------|--------------------------------------------------|--------------------------|--|--|--|
| współczynnik kierunkowy dodatni |                                                  |                          |  |  |  |
| w1                              | 0,93                                             |                          |  |  |  |
| w7                              | 0,05                                             | Luksemburg<br>Irlandia > |  |  |  |
| w9                              | 0,08                                             | Luksemburg               |  |  |  |
| w13                             | 0,05                                             | Luksemburg<br>Irlandia > |  |  |  |
| w17                             | 60,18 (31,05)                                    | Luksemburg               |  |  |  |
| współczynnik kierunkowy ujemny  |                                                  |                          |  |  |  |
| W <sub>2</sub>                  | $-0,07$                                          | Bułgaria                 |  |  |  |
| w3                              | $-1,71$                                          | Bułgaria                 |  |  |  |
| w4                              | $-0,50$                                          |                          |  |  |  |
| w5                              | $-1,65$                                          | Norwegia                 |  |  |  |
| w6                              | $-3,06$                                          |                          |  |  |  |
| W <sub>10</sub>                 | $-0.67$                                          | Irlandia                 |  |  |  |
| w11                             | $-0,03$                                          | Irlandia                 |  |  |  |
| w14                             | $-0,07$                                          | Bułgaria                 |  |  |  |
| w15                             | $-1,65$                                          | Norwegia                 |  |  |  |
| w16                             | $-1,55$                                          | Bułgaria, Estonia        |  |  |  |
| w18                             | $-1,34$                                          |                          |  |  |  |

Tabela 2. Średnie wartości współczynników kierunkowych

\* odstające obserwacje otrzymano na podstawie utworzonych wcześniej wykresów.

**Prosta regresji malejąca.** 

Źródło: opracowanie własne.

Niepokojący jest wskaźnik w17, czyli emisja gazów cieplarnianych z transportu – wartość wskaźnika jest większa od 60, przy wartościach pozostałych dodatnich współczynników kierunkowych mniejszych od 1. Odstającą obserwacją jest Luksemburg, który znacznie wpływa na średni współczynnik kierunkowy. W tabeli 2 dla wskaźnika w17 w nawiasie podano średni współczynnik kierunkowy prostej regresji bez uwzględnienia Luksemburga.

Druga grupa współczynników kierunkowych to współczynniki ujemne, funkcja opisująca model jest funkcją malejącą, tzn. że zmiany w presji na środowisko są korzystne. Najszybciej maleje średnia dla wskaźnika w6 (emisja tlenku węgla), natomiast najwolniej średnia dla wskaźnika w11 (emisja podtlenku azotu).

Interesujące jest też pokazanie Polski na tle Europy. Tabela 3 zawiera wartości współczynników kierunkowych dla średnich oraz wartości współczynników kierunkowych dla Polski. Ostatnia kolumna informuje o położeniu wykresu funkcji opisującej model liniowy dla Polski względem funkcji opisującej model liniowy dla średniej.

Pierwszą grupę stanowią wskaźniki, dla których Polska wypada korzystniej względem średniej dla Europy (1), kolejna grupa to wskaźniki, dla których wykres funkcji liniowej dla Polski leży powyżej wykresu dla średniej (2), co oznacza, że Polska wypada niekorzystnie na tle Europy, ale różnice w wartościach współczynników kierunkowych są niewielkie, natomiast ostatnią grupę tworzą wskaźniki, dla których wykresy funkcji się przecinają (0).

| Wskaźnik       | Współczynnik<br>kierunkowy - średnia | Współczynnik<br>kierunkowy - Polska | Polska<br>względem średniej |  |
|----------------|--------------------------------------|-------------------------------------|-----------------------------|--|
| w5             | $-1,65$                              | $-0,48$                             | $\theta$                    |  |
| w9             | 0,08                                 | $-0,08$                             | $\theta$                    |  |
| w15            | $-1,65$                              | $-0,48$                             | $\theta$                    |  |
| w2             | $-0,07$                              | $-0,08$                             |                             |  |
| w <sub>3</sub> | $-1,71$                              | $-2,28$                             |                             |  |
| w <sub>6</sub> | $-3,06$                              | $-4,15$                             |                             |  |
| w14            | $-0,07$                              | $-0,08$                             |                             |  |
| w16            | $-1,55$                              | $-1,72$                             |                             |  |
| w1             | 0,93                                 | $-0,63$                             | $\overline{2}$              |  |
| w4             | $-0,5$                               | $-0,6$                              | $\overline{2}$              |  |
| w7             | 0,05                                 | $-0,07$                             | $\overline{2}$              |  |
| w10            | $-0,67$                              | $-0,89$                             | $\overline{2}$              |  |
| w11            | $-0,03$                              | $-0,02$                             | $\overline{2}$              |  |
| w13            | 0,05                                 | $-0,07$                             | $\overline{2}$              |  |
| w17            | 60,18                                | 6,65                                | 2                           |  |
| w18            | $-1,34$                              | $-0,91$                             | $\overline{2}$              |  |

Tabela 3. Wartości współczynników kierunkowych dla Polski i średnich dla Europy

1 – wykres funkcji dla Polski powyżej wykresu funkcji średniej dla Europy.

2 – wykres funkcji dla Polski poniżej wykresu funkcji średniej dla Europy.

0 – wykresy funkcji dla Polski i średniej dla Europy przecinają się.

Źródło: opracowanie własne.

W przypadku przecinających się wykresów funkcji istotna jest odpowiedź na pytanie, w jaki sposób wykresy funkcji się przecinają (rys. 2).

Dla wskaźników w5 (ważona emisja prekursorów ozonu troposferycznego) i w15 (emisje prekursorów ozonu) funkcja liniowa dla Polski przecięła się z funkcją liniową dla średniej w 2004 r.; tendencja jest malejąca, jednak w Polsce zmiany w presji na środowisko są wolniejsze niż średnia. Dla wskaźnika w9 (emisja dwutlenku węgla ) funkcja liniowa dla Polski przecina się z funkcją dla średniej w 2002 r.; tendencja dla Polski jest malejąca, czyli obserwowane zmiany są korzystne.

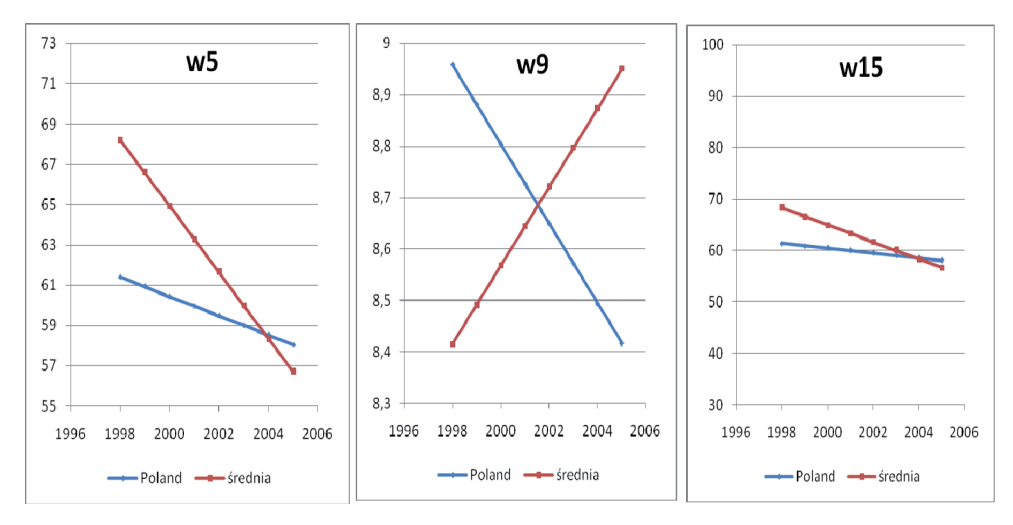

Rys. 2. Polska na tle Europy

Źródło: opracowanie własne.

W celu zbadania dopasowania prostych regresji do obserwacji wykorzystano modele równań strukturalnych. Przy założeniu, że chwile pomiaru nie różnią się między obiektami, model pomiarowy ma postać [Mueller 1996]:

$$
Y = \Lambda \eta + E, \tag{1}
$$

gdzie:**Y** – wektor obserwowalnych zmiennych,

- **Λ** macierz ładunków czynnikowych,
- **η** wektor zmiennych latentnych,
- **E** wektor błędów pomiaru zmiennych obserwowalnych.

Natomiast model strukturalny jest wyrażony wzorem:

$$
\eta = \alpha + \xi,\tag{2}
$$

gdzie: **α** – zawiera średnie wartości indywidualnych parametrów regresji  $\mu_a$ ,  $\mu_p$ , **ξ** – zawiera pozostałości regresji.

Opisany model SEM z założeniami: *E*(**η**) = **α**, *E***(ξ**) = 0, *Var*(**ξ**) = Ψ oraz *E*(**E**) = 0, *Var*(**E**) *=* **Θ**, *Cov*(**E**, **η**) = 0 bazuje na następujących równaniach:

$$
\mu_{\gamma} = \Lambda \alpha, \tag{3}
$$

$$
\Sigma = \Lambda \Phi \Lambda^T + \Theta. \tag{4}
$$

Zapis macierzowy modelu (1) dla *i*-tego obiektu przedstawia się następująco:

$$
\begin{bmatrix} y_{i1} \\ y_{i2} \\ y_{i3} \\ \cdots \\ y_{i8} \end{bmatrix} = \begin{bmatrix} 1 & 0 \\ 1 & 1 \\ 1 & 2 \\ \cdots & \cdots \\ 1 & 7 \end{bmatrix} \begin{bmatrix} \alpha_i \\ \alpha_i \\ \vdots \\ \alpha_i \end{bmatrix} + \begin{bmatrix} \varepsilon_{i1} \\ \varepsilon_{i2} \\ \varepsilon_{i3} \\ \cdots \\ \varepsilon_{i8} \end{bmatrix} . \tag{5}
$$

Zmiennymi latentnymi w modelu są:  $\alpha_i$  – stan początkowy i  $\beta_i$  – tempo rozwoju (zmiany) *i*-tego obiektu. W większości modeli równań strukturalnych ładunki czynnikowe – elementy macierzy  $\Lambda$ , są estymowane, tutaj są znane. Stan początkowy *i*-tego obiektu jest taki sam w każdej chwili pomiaru, dlatego ładunki zmiennych na tym czynniku są równe 1. Natomiast ładunki zmiennych na drugim czynniku odzwierciedlają zróżnicowanie czasowe chwil pomiaru [Acock, Li 2002; Konarski 2004, s. 87-120]. Rysunek 3 przedstawia diagram ścieżkowy modelu.

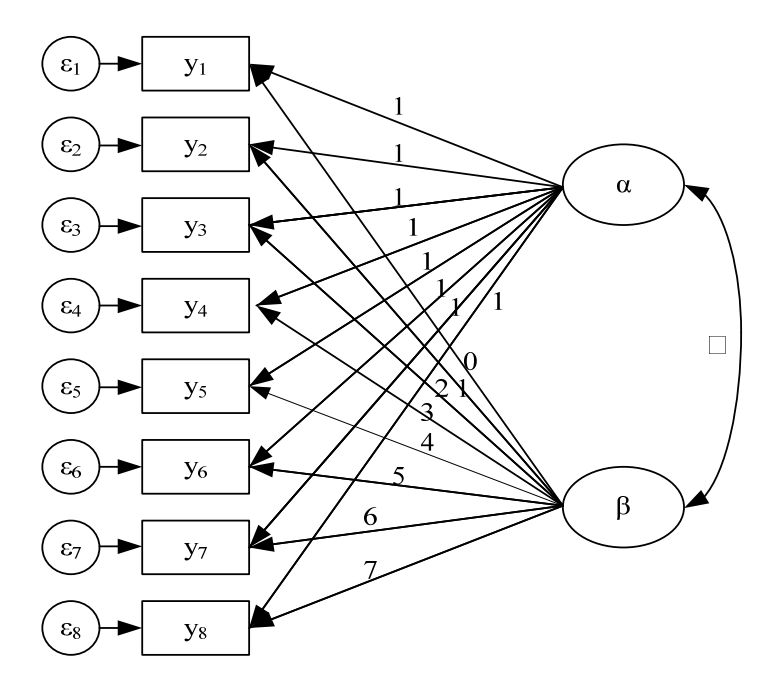

Rys. 3. Diagram ścieżkowy liniowego modelu SEM

Źródło: opracowanie własne.

W większości modeli SEM głównym zadaniem jest estymacja ładunków czynnikowych, natomiast celem opisanego modelu jest zbadanie jego dopasowania do danych. Ponadto SEM pozwala na porównanie modelu z modelem zerowym, który zakłada, że między zmiennymi nie ma liniowego związku i model zerowy nie może zawierać żadnego czynnika. W opisanym modelu ukryte czynniki są skorelowane, dodatkowo dopuszcza się korelacje między błędami. W tabeli 4 zamieszczono miary dopasowania opisanego modelu do danych.

|                 | <b>RMSEA</b> | <b>NFI</b> | TLI   | <b>CFI</b> | <b>PRATIO</b> | <b>PNFI</b> | <b>PCFI</b> |
|-----------------|--------------|------------|-------|------------|---------------|-------------|-------------|
| w1              | 0,232        | 0,954      | 0,954 | 0.971      | 0,643         | 0,613       | 0,624       |
| w <sub>2d</sub> | 0,116        | 0,960      | 0.985 | 0,988      | 0,821         | 0,789       | 0,812       |
| w3d             | 0,280        | 0,922      | 0,924 | 0.943      | 0,750         | 0.691       | 0,707       |
| w4d             | 0,246        | 0,932      | 0.937 | 0,955      | 0,714         | 0,666       | 0.682       |
| w5d             | 0,263        | 0.917      | 0,922 | 0,942      | 0,750         | 0.688       | 0,706       |
| w6d             | 0,205        | 0.921      | 0,947 | 0,954      | 0,857         | 0,789       | 0,818       |
| w7d             | 0,305        | 0,927      | 0,926 | 0,945      | 0,750         | 0,695       | 0,709       |
| w9              | 0,281        | 0.931      | 0,934 | 0,950      | 0,750         | 0,698       | 0,713       |
| w10d            | 0,299        | 0,943      | 0,934 | 0,958      | 0,643         | 0,607       | 0.616       |
| w11d            | 0,167        | 0,959      | 0,976 | 0.981      | 0,821         | 0,787       | 0,806       |
| w13d            | 0,305        | 0,927      | 0,926 | 0,945      | 0,750         | 0,695       | 0,709       |
| w14d            | 0,116        | 0,960      | 0,985 | 0,988      | 0,821         | 0,789       | 0,812       |
| w15d            | 0,286        | 0.911      | 0,909 | 0.935      | 0,714         | 0.651       | 0,668       |
| w16d            | 0,192        | 0,948      | 0,962 | 0,972      | 0,750         | 0,711       | 0,729       |
| w17d            | 0,492        | 0,884      | 0,855 | 0,896      | 0,714         | 0,632       | 0,640       |
| w18d            | 0,270        | 0,908      | 0.912 | 0,934      | 0,750         | 0.681       | 0,701       |

Tabela 4. Miary dopasowania modelu liniowego do danych

Źródło: opracowanie własne z wykorzystaniem programu Amos.

Zadowalającym poziomem RMSEA jest wartość poniżej 0,05, natomiast dla wszystkich pozostałych miar im wartość jest bliższa 1, tym dopasowanie modelu do danych jest lepsze. Miary NFTI, TLI i CFI wykazują dobre dopasowanie (większość wartości powyżej 0,9), natomiast PRATIO, PNFI i PCFI wykazują gorsze dopasowanie (wszystkie wartości powyżej 0,6), RMSEA zaś wykazuje złe dopasowanie modelu do danych (wszystkie wartości powyżej 0,1).

SEM pozwala także na estymację modeli wielomianowych, w których zmienne są opisane np. za pomocą funkcji kwadratowej zależnej od czasu [Konarski 2004, s. 87-120]. Zapis macierzowy takiego modelu dla *i*-tego obiektu przedstawia się następująco:

$$
\begin{bmatrix} y_{i1} \\ y_{i2} \\ y_{i3} \\ \cdots \\ y_{i8} \end{bmatrix} = \begin{bmatrix} 1 & 0 & 0 \\ 1 & 1 & 1 \\ 1 & 2 & 4 \\ \cdots & \cdots & \cdots \\ 1 & 7 & 49 \end{bmatrix} \begin{bmatrix} \alpha_i \\ \beta_{li} \\ \beta_{2i} \end{bmatrix} + \begin{bmatrix} \varepsilon_{i1} \\ \varepsilon_{i2} \\ \varepsilon_{i3} \\ \cdots \\ \varepsilon_{i8} \end{bmatrix},
$$
 (6)

gdzie *α<sup>i</sup>* − stan początkowy i *β*1*<sup>i</sup>* − pochylenie krzywej rozwoju, *β*2*<sup>i</sup>* − zakrzywienie krzywej rozwoju *i*-tego obiektu. Na rysunku 4 przedstawiono diagram ścieżkowy opisanego modelu.

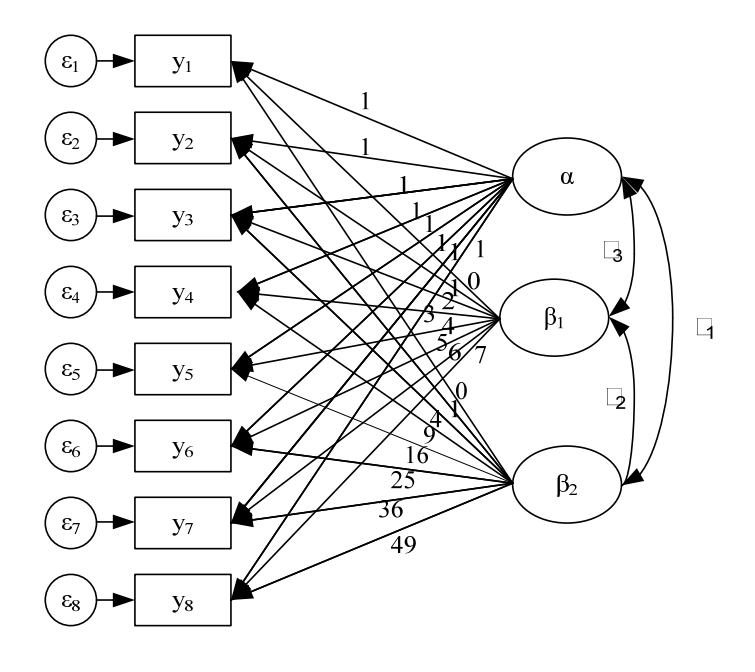

Rys. 4. Diagram ścieżkowy "wielomianowego" modelu SEM

Źródło: opracowanie własne.

Dla wskaźników zbadano dopasowanie modelu "wielomianowego". W tabeli 5 zamieszczono miary dopasowania tego modelu do danych dla wybranych wskaźników.

|                          | <b>RMSEA</b>   | <b>NFI</b> | TLI   | <b>CFI</b> | <b>PRATIO</b> | <b>PNFI</b> | <b>PCFI</b> |
|--------------------------|----------------|------------|-------|------------|---------------|-------------|-------------|
|                          | $\overline{c}$ | 3          | 4     | 5          | 6             | 7           | 8           |
| w <sub>2</sub>           | 0,116          | 0.960      | 0.985 | 0,988      | 0,821         | 0,789       | 0,812       |
| w <sub>2</sub> wielomian | 0,107          | 0,965      | 0.988 | 0.991      | 0,750         | 0,724       | 0,743       |
| w <sub>3</sub>           | 0,280          | 0,922      | 0.924 | 0,943      | 0,750         | 0,691       | 0,707       |
| w <sub>3</sub> wielomian | 0,261          | 0,929      | 0.934 | 0,951      | 0,750         | 0,697       | 0.713       |
| w <sub>5</sub>           | 0,263          | 0.917      | 0,922 | 0,942      | 0,750         | 0,688       | 0,706       |
| w5 wielomian             | 0,172          | 0,951      | 0,967 | 0,976      | 0,714         | 0,680       | 0,697       |
| w10                      | 0.299          | 0,943      | 0.934 | 0,958      | 0,643         | 0,607       | 0,616       |
| w10 wielomian            | 0,250          | 0,948      | 0.954 | 0,966      | 0,750         | 0,711       | 0,724       |

Tabela 5. Miary dopasowania modelu "wielomianowego" do danych

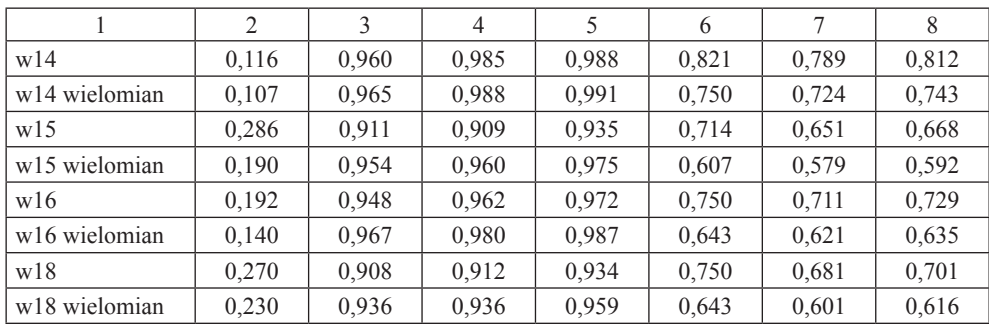

Źródło: opracowanie własne z wykorzystaniem programu Amos.

Miary NFTI, TLI, CFI i RMSEA wykazują lepsze dopasowanie dla modelu wielomianowego, natomiast PRATIO, PNFI i PCFI – lepsze dopasowanie dla modelu liniowego. Można to wyjaśnić tym, że druga grupa miar bardziej docenia prostsze modele [Sztemberg-Lewandowska 2008].

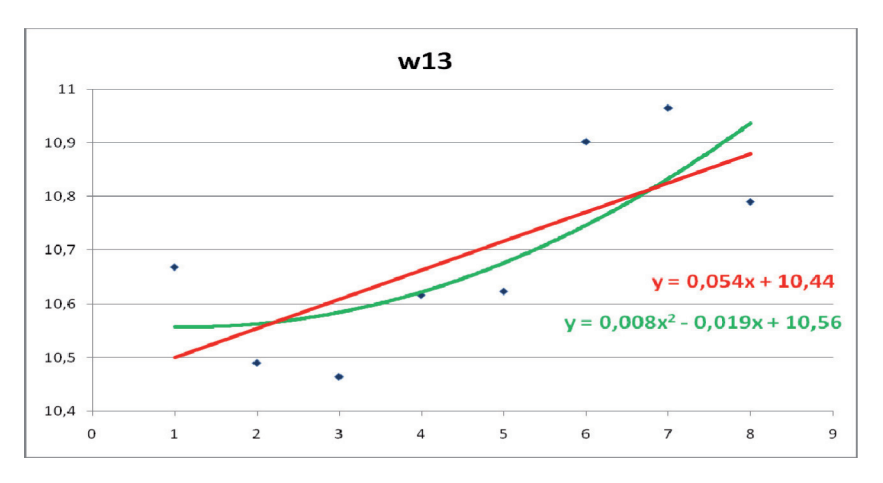

Rys. 5. Model liniowy i wielomianowy dla wskaźnika w13

Źródło: opracowanie własne.

Na rysunku 5 zamieszczono wykresy funkcji liniowej i kwadratowej estymujące dane dla przykładowego wskaźnika w13 (emisja gazów cieplarnianych w milionach ton ekwiwalentu).

### **4. Podsumowanie**

SEM jest przydatnym narzędziem wykorzystywanym w analizie procesów zmian. Pozwala na zbadanie dopasowania modelu do danych, a także na porównanie modelu z modelem zerowym, który zakłada, że między zmiennymi nie ma liniowego związku. Dodatkową zaletą jest to, że model SEM dopuszcza korelację między czynnikami oraz korelacje między błędami pomiaru.

Modele równań strukturalnych pozwalają na estymację parametrów nie tylko funkcji liniowej i wielomianowej, ale także np. logarytmicznej, wykładniczej. Takie estymacje będą przedmiotem dalszych badań.

Na podstawie przeprowadzonych badań można sformułować również wniosek o charakterze praktycznym: ogólna tendencja w presji na środowisko jest pozytywna – dla większości wskaźników obserwujemy spadki wartości. Polska na tle Europy wypada dobrze, większość wskaźników jest poniżej średniej, wskaźniki powyżej średniej wykazują niewielkie różnice w stosunku do średniej.

Należy pamiętać, że na podstawie przeprowadzonych badań możemy wnioskować jedynie na temat presji poszczególnych państw na środowisko, nie jesteśmy natomiast w stanie podać przyczyn zaobserwowanych tendencji ani też kierunków ograniczania i kształtowania pożądanych trendów presji na środowisko. Przyczyny zmian w presji na środowisko mogą być przedmiotem odrębnych analiz.

### **Literatura**

Acock A.C., Li F., *Latent Growth Curve Analysis: A Gentle Introduction*, http://oregonstate.edu/dept/ hdfs/papers/lgcgeneral.pdf, 2002.

Konarski R., *Analiza zmiany z zastosowaniem analizy latentnych krzywych rozwojowych*, "ASK. Społeczeństwo. Badania. Metody" 2004 nr 13, s. 87-120.

Mueller R.O., *Basic Principles of Structural Equation Modeling, An Introduction to LISREL and EQS,*  Springer, New York 1996.

Sztemberg-Lewandowska M., *Analiza czynnikowa w badaniach marketingowych,* UE, Wrocław 2008.

#### **ANTHROPOGENIC IMPACT ON THE EUROPEAN ENVIRONMENT**

#### **Summary**

The article analyzes changes in the anthropogenic impact on the environment across the European countries. The anthropogenic factor analyzed in the paper was air pollution. The analysis covered a selection of 16 indices describing the environmental impact recorded in each European country for eight subsequent periods. The analysis of time-based changes in index values was based on the growth curve model. First, a regression model was built for each European country to analyze the time changes of each index value. Then, a latent growth curve model was built. The model is based on the assumption that a change is a continuous process that can be described with variables whose realizations vary among objects. This approach to the change analysis allows the application of structural equation model for the analysis of latent growth curves.